## **Microsoft© Dynamics 365 Business Central**

**APPS FUNCIONALES**

## **MEJORAS EN REMESAS Y ORDENES DE PAGO**

**EXTENSIÓN MEJORA REMESAS Y ORDENES DE PAGO**

La usabilidad es una de las premisas fundamentales a la hora de optimizar la productividad cuando hablamos de herramientas financieras. Gestionar mejor las fechas de vencimiento, analizar la cartera con más facilidad, agilizar órdenes de pago…. son sólo algunas de las mejoras de las que podemos disponer en Microsoft Dynamics 365 Business Central.

La **aplicación funcional de mejoras en remesas y órdenes de pago optimiza la previsualización y ofrece una presentación de información más detallada**, incorporando **nuevos campos y simplificando la interfaz** para facilitar al usuario un entorno más amigable y productivo.

Las mejoras incluidas en la funcionalidad de cartera se concentran principalmente en remesas y a las órdenes de pago:

1. En los documentos de cartera (Cartera, cartera registrado y cartera cerrado) se dispone de un nuevo campo para almacenar el nombre del cliente/proveedor, el cual se identifica en sus pagos correspondientes. Este

valor se almacena automáticamente cuando se inserta un registro en cartera. También se visualiza el código IBAN, tanto en documentos de cartera (cobros y pagos), como en remesas y ordenes de pago.

2. Se establece una nueva funcionalidad en las Ordenes de pago que permite **cambiar la fecha de vencimiento de todos los documentos** insertados en dicha orden de forma global. Esto se consigue mediante un botón que permite solicitar el proceso e indicar dicha fecha.

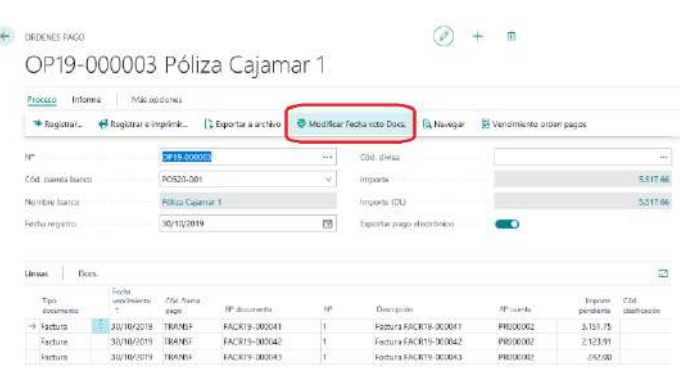

Microsoft Dynamics 365<br>Rusiness Central *CO* / Live

3. En los **documentos de cartera** se incluye un nuevo campo de *Análisis* para que posteriormente, aquellos que estén marcados como tal, puedan **ser incluidos a través de un único botón en una orden de pago**. Se podrán marcar varios registros que estén seleccionados con la marca *Análisis* y después, con el botón de *Seleccionar registros Análisis*, incluirlos en la orden de pago.

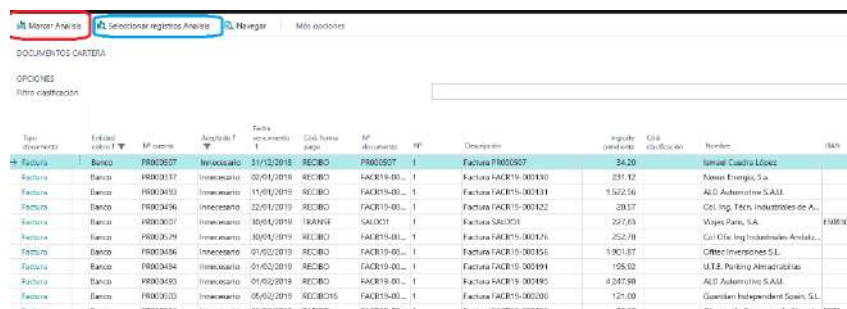

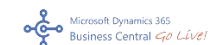

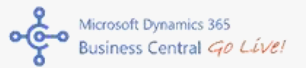

- 4. Se define un nuevo formato de Orden de pago (sin registrar) y Orden de pago registrada.
- 5. Para la exportación de las transferencias SEPA, se genera un nuevo XML en el cuál se incluye el número de factura del proveedor.
- $6.$  Se ha diseñado una nueva funcionalidad para **deshacer el pago de un documento de una remesa cerrada**. Se selecciona el registro que se desea deshacer y, a través de una configuración en cartera, se desliquida el pago de dicho documento con un reembolso. El documento de cartera quedará de nuevo pendiente y podrá ser remesado nuevamente. En la cabecera de la remesa se dispondrá de un campo con la identificación de *Importe Cancelado* que mostrará aquellos movimientos que se hayan desliquidado, así como el importe total cancelado.

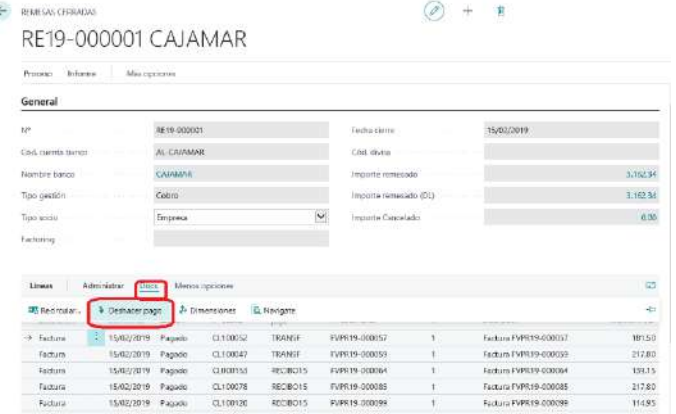

 $\varnothing$  + R

**Fastering** 

Fects reget

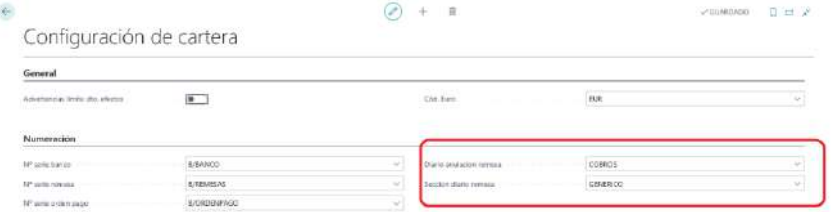

**C** *propriate* 

RE20-000001 CAJAMAR Informa $\frac{1}{2}$  <u>Actiones</u> Navegar Mc

.<br>Nos remese

**Experience El Vencimi** 

**Electronics** 

**Historica** 

**All Notice** 

- 7. Se establece una nueva opción para **visualizar los errores de exportación de una remesa** en una sola página, evitando así el tratamiento de dichos errores de exportación mediante la consulta línea a línea. En una única pantalla, se dispondrán todos los errores arrojados en una remesa
- 8. Se establece un nuevo formato para las Remesas (sin registrar) y para remesas registradas.

Modificar Fecha vcto Docs.

9. Desde REMESAS también podemos "Modificar fecha vencimiento" de todos los documentos incluidos en dicha remesa a través del botón

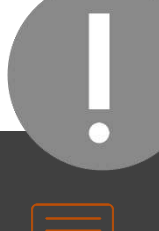

Las extensiones de producto de Go Líve! incluyen garantía de evolutivo y un plan de compatibilidad con todas las actualizaciones de plataforma Business Central durante la vigencia de la suscripción.

La funcionalidad que adquiere para su ERP estará siempre preparada para las nuevas demandas del mercado, se adecuará a los requisitos legales establecidos en cada momento y se mantendrá actualizada a las características técnicas de las nuevas versiones que Microsoft publique en el futuro.